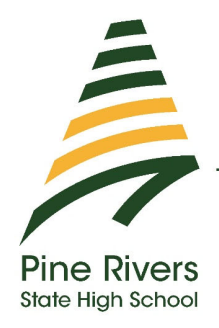

By different ways to excellence

## ILLNESS OR MISADVENTURE Senior Application Form ‐ Yr 10, 11 and 12

Request for extension of time for an assessment instrument due to unavoidable and unexpected event is a part of our Whole School Assessment Plan. This form should only be completed after consultation with the relevant classroom teacher/HOD to ensure that this application is an appropriate course of action. It is submitted by the student to the HOD of the subject area no more than 14 days prior to, or 7 days after

the due date. If extensions are required for multiple subjects, for example due to extended absence, the application can be submitted to the HOD‐ Senior Secondary who will liaise with the relevant HODs on the student's behalf.

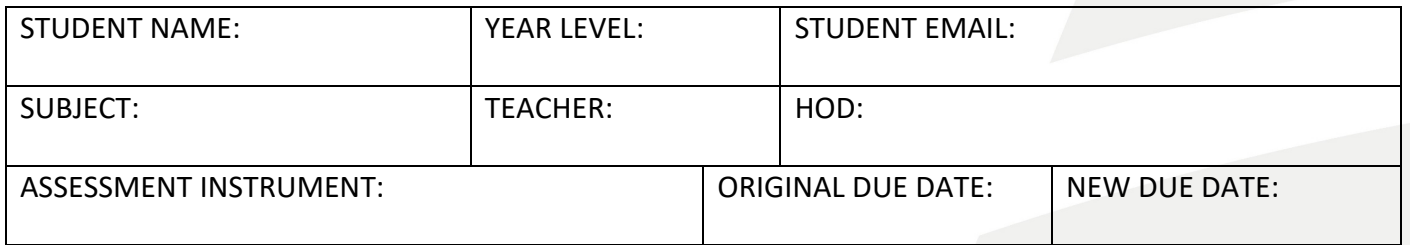

## **STUDENT STATEMENT**

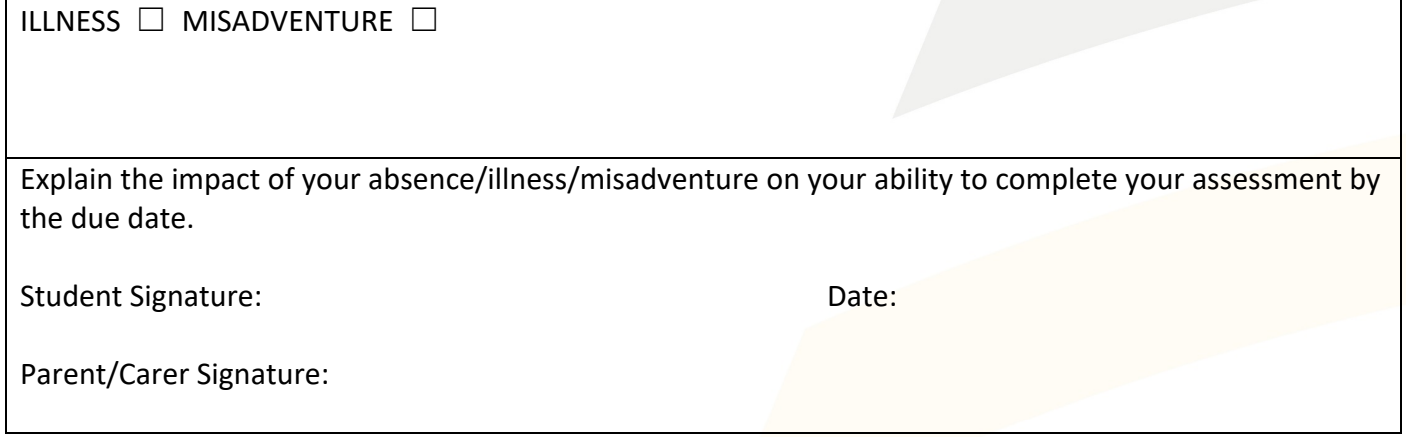

## **VERIFYING EVIDENCE**

## **APPLICATION FOR EXTENSION**

 $\Box$  Attached is medical certificate or statutory declaration stating that I was unfit for duty for a period which includes the due date of the assessment

*According to the QCAA QCE/QCIA Policy Handbook, supporting medical reports for Illness and Misadventure, must include*

- *The illness, condition or event*
- *Date of diagnosis, onset or occurrence*
- *Symptoms, treatment or course of action related to the condition or event*
- *Explanation of the probable effect of the illness, condition or event on the student's participation in the assessment*

**OR**

☐ Attached is a funeral notice or equivalent demonstrating impact on the due dates **OR**

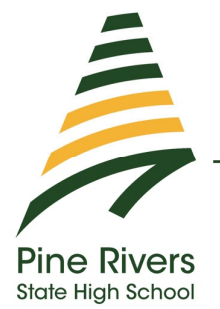

By different ways to excellence

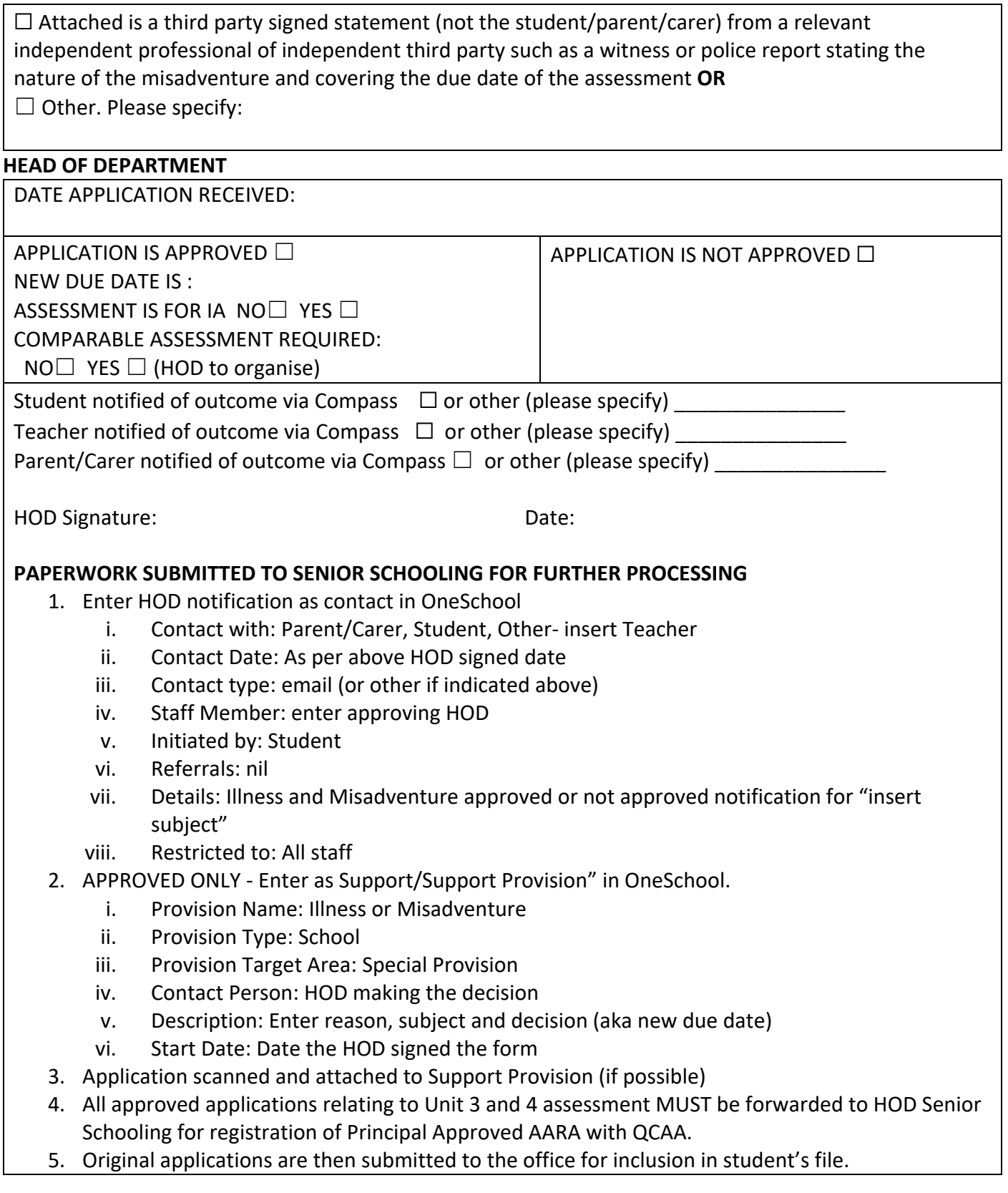